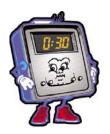

## **DESKTOP PUBLISHING**

**UNIT 5 Sections 7.1-7.4** 

| Student Name: | Period: | Teacher: |
|---------------|---------|----------|
| Student Name. | Fenou   | Teacher  |

| Criteria                                                                                                  | 4- Consistently Meets and at Times Exceeds | 3-<br>Meets<br>Most of<br>the Time | 2-<br>Meets<br>Some of<br>the Time | 1-<br>Continued<br>Practice<br>Needed |
|----------------------------------------------------------------------------------------------------|--------------------------------------------|------------------------------------|------------------------------------|---------------------------------------|
| Demonstrates the ability to format and add borders. (7.1) (NETS 1b, 2b & c, 3a & b)                       |                                            |                                    |                                    |                                       |
| Demonstrates the ability to create text boxes. (7.1) (NETS 1b, 2b & c, 3a & b)                            |                                            |                                    |                                    |                                       |
| Demonstrates the ability to add fill colors to text boxes. (7.1) (NETS 1b, 2b & c, 3a & b)                |                                            |                                    |                                    |                                       |
| Demonstrates the ability to create and format art objects. (7.1) (NETS 1b, 2b & c, 3a & b)                |                                            |                                    |                                    |                                       |
| Demonstrates the ability to proofread and correct errors. (7.1) (NETS 1b, 2b & c, 3a & b)                 |                                            |                                    |                                    |                                       |
| Create a Title Page With Enhanced Pictures and Objects. (7.1 Project 1) (NETS 1b, 2b & c, 3a & b)         |                                            |                                    |                                    |                                       |
| Create a Title Page (7.1 Project 2) (NETS 1b, 2b & c, 3a & b)                                             |                                            |                                    |                                    |                                       |
| Check Your Understanding, Design Pages With Pictures and Objects. (7.1) (NETS 1b, 2b & c, 3a & b)         |                                            |                                    |                                    |                                       |
| Demonstrates the ability to change page orientation. (7.2) (NETS 1b, 2b & c, 3a & b)                      |                                            |                                    |                                    |                                       |
| Demonstrates the ability to use drawing tools to create objects. (7.2) (NETS 1b, 2b & c, 3a & b)          |                                            |                                    |                                    |                                       |
| Demonstrates the ability to layer and group objects. (7.2) (NETS 1b, 2b & c, 3a & b)                      |                                            |                                    |                                    |                                       |
| Demonstrates the ability to create callouts. (7.2) (NETS 1b, 2b & c, 3a & b)                              |                                            |                                    |                                    |                                       |
| Change Page Orientation and Create Objects Using Drawing Tools. (7.2 Project 1) (NETS 1b, 2b & c, 3a & b) |                                            |                                    |                                    |                                       |
| Position Objects. (7.2 Project 2) (NETS 1b, 2b & c, 3a & b)                                               |                                            |                                    |                                    |                                       |

| Criteria                                                                                                    | 4-<br>Consistently<br>Meets and<br>at Times<br>Exceeds | 3-<br>Meets<br>Most of<br>the Time | 2-<br>Meets<br>Some of<br>the Time | 1-<br>Continued<br>Practice<br>Needed |
|----------------------------------------------------------------------------------------------------|--------------------------------------------------------|------------------------------------|------------------------------------|---------------------------------------|
| Group Objects. (7.2 Project 3) (NETS 1b, 2b & c, 3a & b)                                                           |                                                        |                                    |                                    |                                       |
| Create a Timeline. (7.2 Project 4) (NETS 1b, 2b & c, 3a & b)                                                       |                                                        |                                    |                                    |                                       |
| Check Your Understanding, Design Pages With Drawing Tools. (7.2) (NETS 1b, 2b & c, 3a & b)                         |                                                        |                                    |                                    |                                       |
| Demonstrates the ability to Format Text In Newspaper-Style Columns. (7.3) (NETS 1b, 2b & c, 3a & b)                |                                                        |                                    |                                    |                                       |
| Demonstrates the ability to insert a column break. (7.3) (NETS 1b, 2b & c, 3a & b)                                 |                                                        |                                    |                                    |                                       |
| Demonstrates the ability to format a newsletter with multiple columns and objects. (7.3) (NETS 1b, 2b & c, 3a & b) |                                                        |                                    |                                    |                                       |
| Demonstrates the ability to work from printed material. (7.3) (NETS 1b, 2b & c, 3a & b)                            |                                                        |                                    |                                    |                                       |
| Format Text In Columns. (7.3 Project 1) (NETS 1b, 2b & c, 3a & b)                                                  |                                                        |                                    |                                    |                                       |
| Format a Newsletter. (7.3 Project 2) (NETS 1b, 2b & c, 3a & b)                                                     |                                                        |                                    |                                    |                                       |
| Create a Newsletter. (7.3 Project 3) (NETS 1b, 2b & c, 3a & b)                                                     |                                                        |                                    |                                    |                                       |
| Check Your Understanding, Create Newsletters. (7.3) (NETS 1b, 2b & c, 3a & b)                                      |                                                        |                                    |                                    |                                       |
| Demonstrates the ability to use a template to create a business card. (7.4) (NETS 1b, 2b & c, 3a & b)              |                                                        |                                    |                                    |                                       |
| Demonstrates the ability to use a template to create a calendar. (7.4) (NETS 1b, 2b & c, 3a & b)                   |                                                        |                                    |                                    |                                       |
| Use a Template To Create a Business Card. (7.4 Project 1) (NETS 1b, 2b & c, 3a & b)                                |                                                        |                                    |                                    |                                       |
| Create a New Document From a Template. (7.4 Project 2) (NETS 1b, 2b & c, 3a & b)                                   |                                                        |                                    |                                    |                                       |
| Check Your Understanding, Create Documents From Templates. (7.4) (NETS 1b, 2b & c, 3a & b)                         |                                                        |                                    |                                    |                                       |
| Add Up Overall Scores→                                                                                             |                                                        |                                    |                                    |                                       |

**Teacher Comments:** 

| Your Score           |  |
|----------------------|--|
|                      |  |
|                      |  |
| Total Possible Score |  |